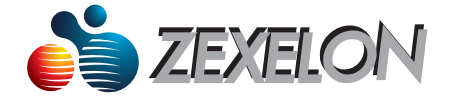

# 取扱説明書

#### 高速同軸モデム (組込用ボード) 製品名

品 番 ZEX-300DCS

2019年7月改訂版

- ◎本製品のご使用に際しては、本仕様書記載の使用上の注意事項等及び以下 の注意点を厳守願います。 尚、本仕様書記載の使用上の注意事項等を逸脱した本製品の使用あるいは、 以下の注意点を逸脱した本製品の使用に起因する損害に関して、弊社は その青を負いません。
- ◎停電などの外部的な要因、ならびにその他直接または間接を問わず生じた データの損失、損害につきましては、当社は一切青仟を負いかねますので、 あらかじめご了承ください。
- ◎データは128bit AES暗号化方式で保護されていますが、必ずしもセキュ リティを保証するものではありません。

◎本内容は、予告なく変更する場合がありますのでご了承ください。

《注意点》

- ・同一の配線内に他社製の同軸ネットワーク機器が設置されていると通信速 度が遅くなったり、通信できない場合がありますので、他社製の同軸ネット ワーク機器との併用はおやめください。
- ・本製品と重なる周波数帯域を使用しているCATV用同軸ケーブルでのご 使用はおやめください。
- ・本製品は日本国内仕様のため、日本国外で使用された場合、当社は一切責 任を負いかねますので、あらかじめご了承ください。
- ・機能、制度等において極めて高い信頼性、安全性が必要とされる以下の用途 にはご使用にならないでください。
	- 各種安全装置 等 ・医療機器
	- (上記のいずれかに逸脱する場合は、本製品による人身事故、火災事故、 社会的損害などが生じても弊社ではいかなる責任も負いかねます。)

#### ■パッケージ内容

ご使用前に、下記のものが同梱されていることを確認してください。 万一、不足品や破損品等がありましたら、お買い上げの販売店までご連絡ください。 □ 製品本体 1台

 $-2-$ 

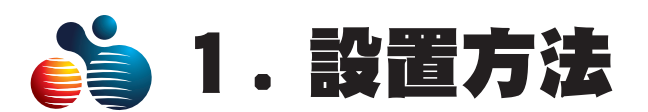

## (1)使用環境について

- ・本製品は、強い電磁波を発生する機器の近くに設置すると通信ができなかっ たり、通信速度に影響を及ぼす場合がありますので、設置の際は、本製品や 本製品に接続している同軸ケーブルを強い電磁波を発生する機器からできる だけ離して設置してください。
- ・本製品と重なる周波数帯域 (2 ~ 28MHz) を使用している用同軸ケーブルでは 使用できません。
- ・通信を行う高速同軸ケーブルアダプター間の距離が離れすぎていると、相互 の通信ができないことがあります。
- ・同軸ケーブル内に他社製の同軸ネットワーク機器が設置されていると通信速 度が遅くなったり、通信できない場合がありますので他社製の同軸ネットワ ーク機器との併用はおやめください。
- ・本製品を分配器を使用して接続する際は、本製品の使用するOFDM周波数 帯域に対応した分配器をご使用ください。

## (2)高速同軸ケーブルアダプター本体の接続方法

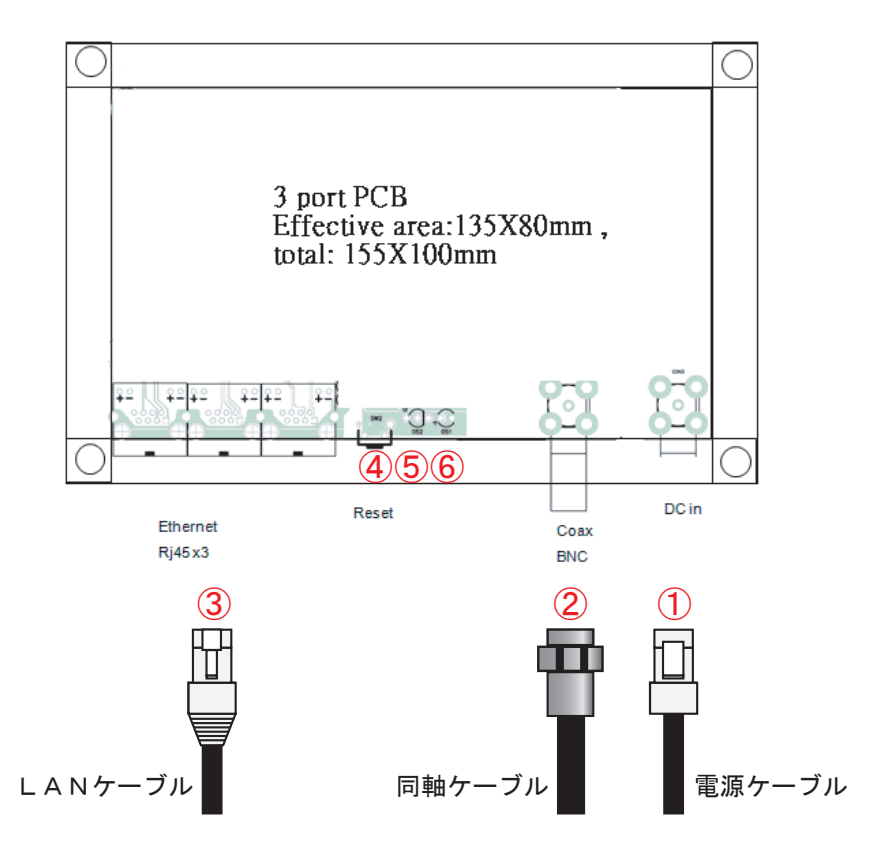

①に電源ケーブル(B2PS-VH side entry type / DC12V 1A)を接続します。 ②に同軸ケーブル(BNC 端子)を差し込み、対向機または分配器に接続します。 ③にLANケーブルを差し込み、ネットワーク機器と接続します。

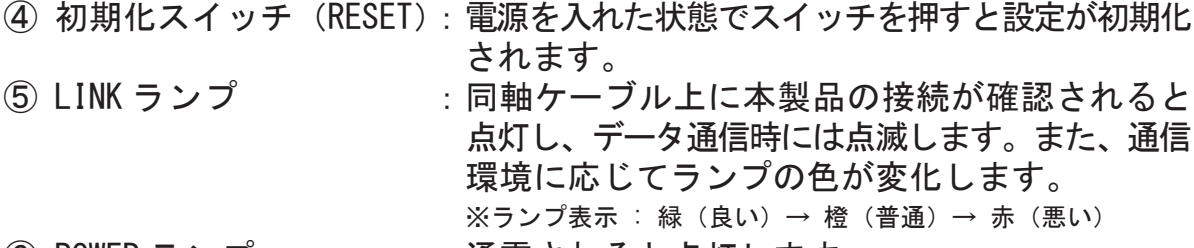

⑥ POWER ランプ :通電されると点灯します。

ー 4 ー

(3) 高速同軸ケーブルアダプターの設置方法

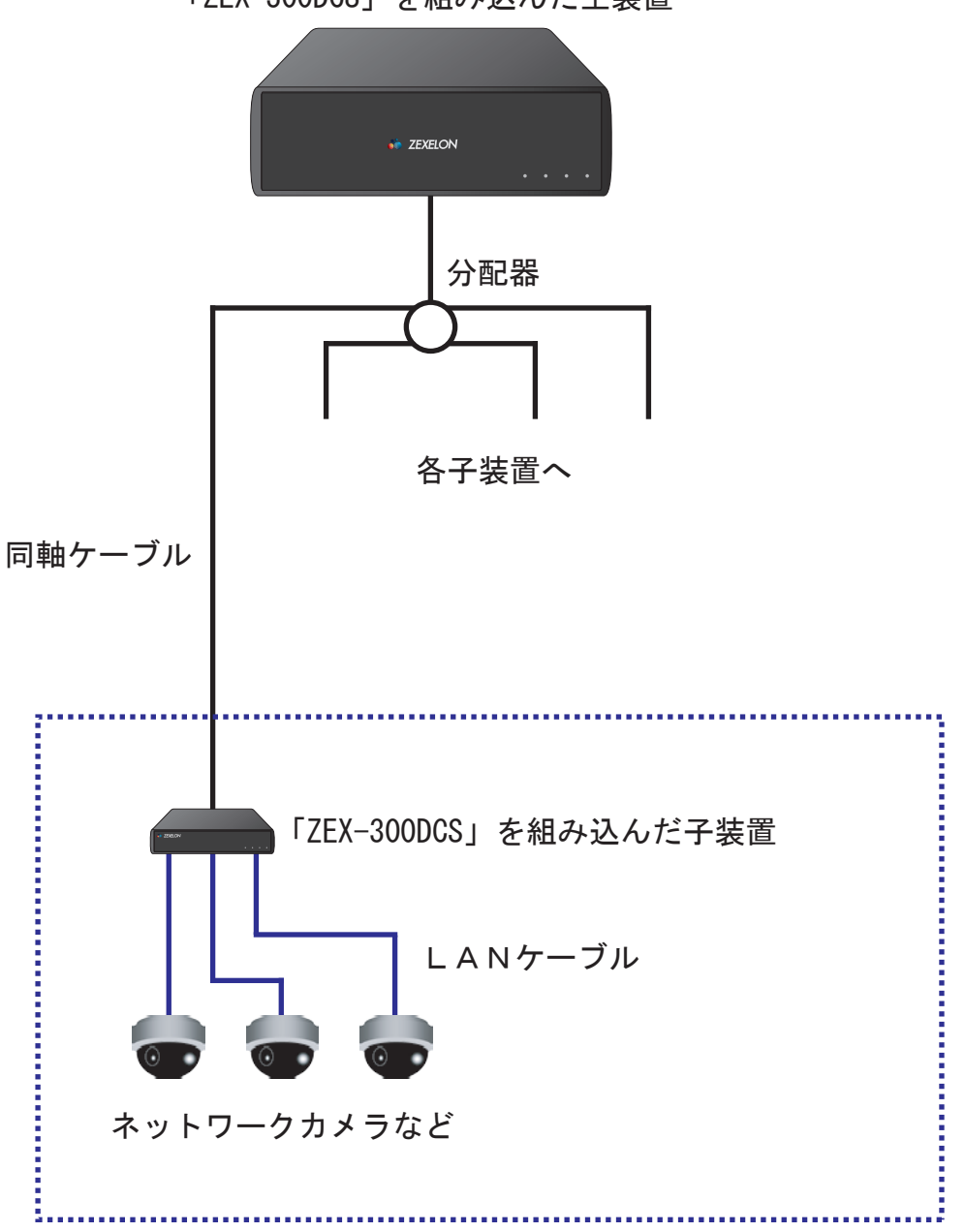

「ZEX-300DCS」を組み込んだ主装置

 $-5 -$ 

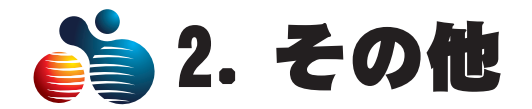

## 仕様

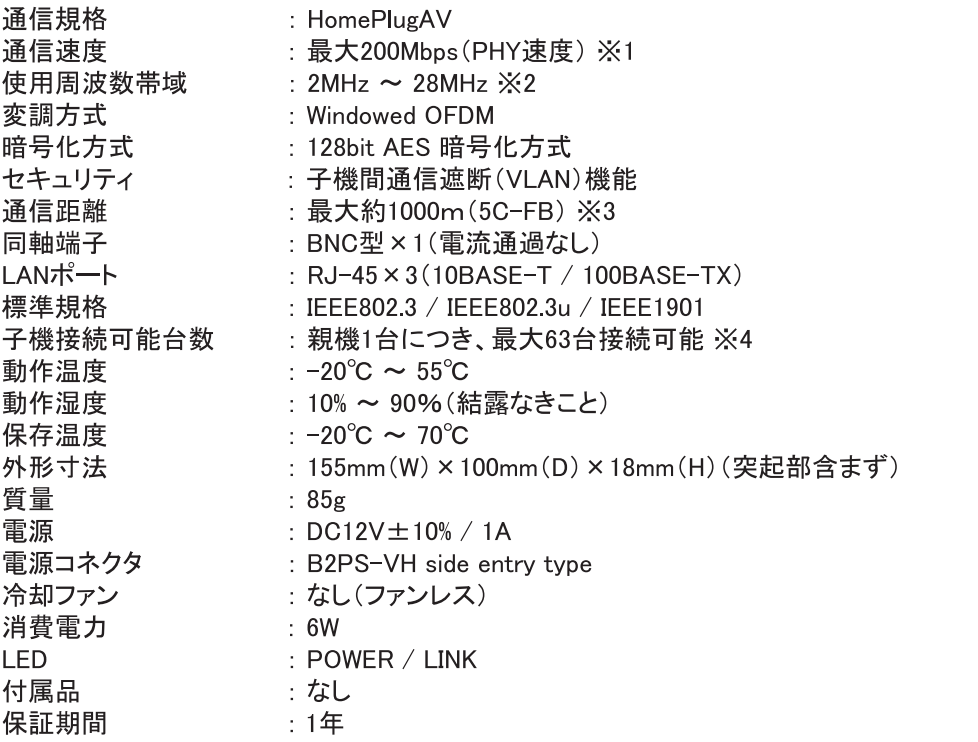

※ 製品の仕様およびデザインは予告なく変更する場合があります。 ※1 通信速度は理論上の数値です。同軸ケーブルやネットワーク環境などの影響を受けます。 ※2 本製品と重なるOFDM 周波数帯域を使用しているCATV 用同軸ケーブルでは使用できません。 ※3 通信距離は共聴設備やネットワーク環境などの影響を受けます。 ※4 モデムの接続台数が多いほど、通信性能に影響を与えます。

 $-6-$ 

- •本製品および本取扱説明書は、株式会社ゼクセロンの著作物です。 そ のため本製品および本取扱説明書の全部または一部を無断で複製、複 写、転載、改変することは法律で禁止されています。
- •本製品および本取扱説明書の内容につきましては、予告なく変更する ことがあります。
- ・本製品は、高度な信頼性が必要とされる設備や機器への使用を目的と したものではありません。したがって、それらの設備や機器に本製品を 使用し、事故、損害などが生じても弊社は一切の責任を負いかねます。
- •本製品は外国為替および外国貿易法に定める規制対象貨物または技術 に該当します。したがって、本製品を日本国外へ持ち出す際は、同法に 基づく輸出許可申請などの手続きをお取りください。
- •本製品は日本国内用です。国外で使用された場合、弊社は一切の責任 を負いかねます。また弊社は国外への技術サポート、アフターサービス などは行っておりません。

## 意 株式会社ゼクセロン

### http://www.zexelon.co.jp

社】 〒270-0004 千葉県松戸市殿平賀 195 番地 TEL:047-394-3400 【東京支店】〒101-0044 東京都千代田区鍛治町 2-4-5 TEL:03-3526-2875 【大阪支店】 〒542-0081 大阪府大阪市中央区南船場 1-3-9 TEL:06-6210-4571 【沖縄事務所】